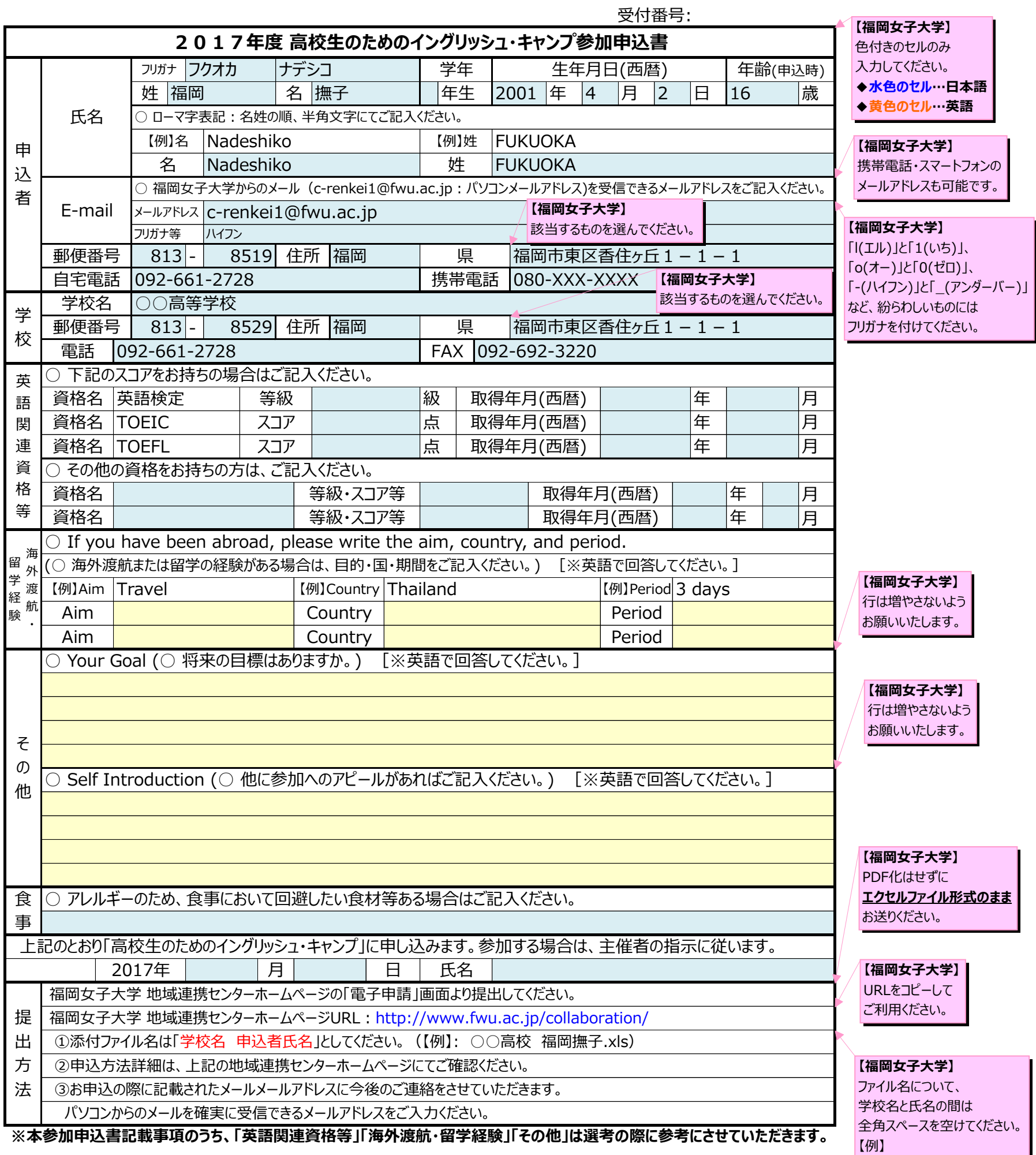

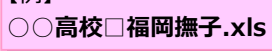

**【福岡女子大学】** 「l(エル)」と「1(いち)」、 「o(オー)」と「0(ゼロ)」、 「-(ハイフン)」と「\_(アンダーバー)」 など、紛らわしいものには フリガナを付けてください。